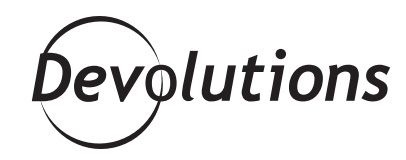

# BEN LIEBOWITZ USES RDM TO CENTRALIZE ALL HIS REMOTE CONNECTIONS

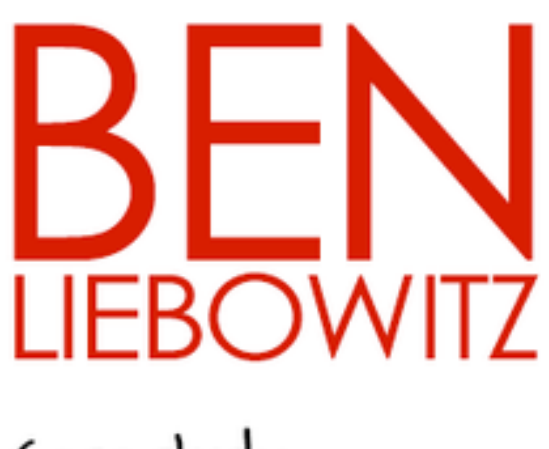

Case study

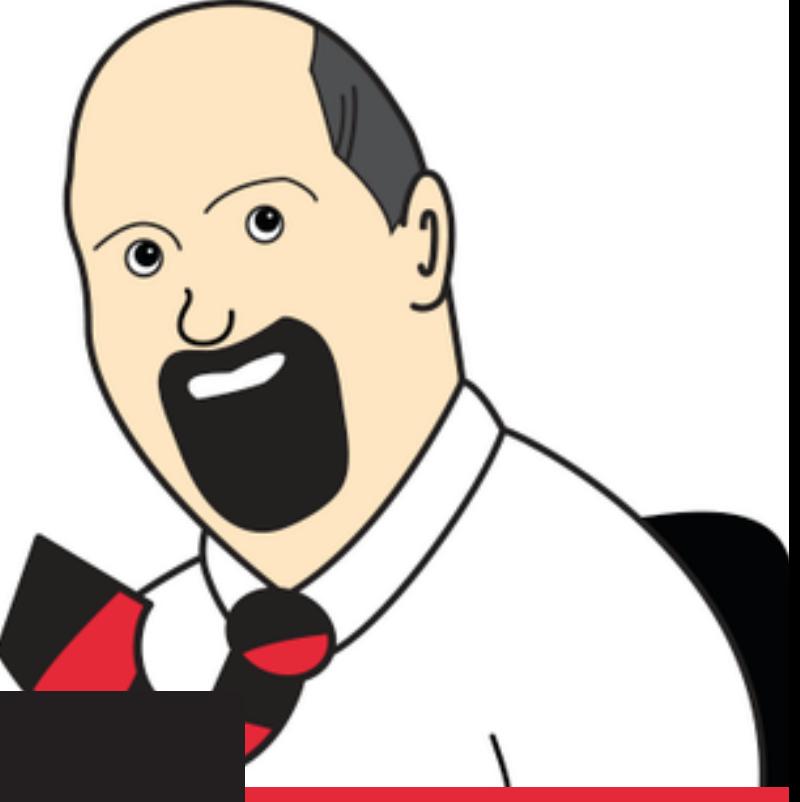

**" I decided that i needed a central place to manage all my remote connections. remote desktop manager has solved that problem and delivered much more!"**

JANUARY 15, 2015 | OTHERS

#### **Client Snapshot**

**Ben Liebowitz is a VCP and System Engineer who manages a team of IT professionals** at a **global news organization** based in New Jersey. The organization employs 4000 people, and Ben personally oversees and manages 541 unique remote connections.

## **Ben Liebowitz's Challenges**

In the past, Ben faced three key challenges including:

- He didn't have a single interface for all his connectivity needs. Instead, he had to manage with RDP sessions sorted by folders to sort the servers by topic/function.
- He had to **search for credentials** each time he wanted to connect to a specific server.
- He had to **juggle multiple URLs and use multiple browsers** (i.e. using Firefox with one specific site, IE with another, etc.).

## **Ben Liebowitz's Solution: Remote Desktop Manager**

After choosing Remote Desktop Manager, Ben can now:

- Quickly and **conveniently access a single, centralized platform for all of his remote connection needs.** Having one interface for all his connectivity needs really helps him be more efficient on a day-to-day basis.
- **Store all of his credentials** for RDM sessions (including ID for each domain) in a specific folder. Plus, now he changes passwords, he only has to make a single change in RDM and all of his entries are automatically updated.
- **• Specify which browser he wants to use with each URL**, and if he wants it to be embedded, external, etc.
- **Save time** by using RDM in a variety of ways, such as connecting to a server, his team, his Sharepoint site, a VMWare VSphere host (via Putty) and more.
- Be more organized and improve efficiency by having **one tool to keep and manage** his RDP, SSH, vSphere Clients, and commonly used URLs.
- Use saved credentials for his ticketing system, timesheet recording system, etc.
- Use the "Keep tab open on disconnect" option to make life a lot easier when he's building a new server or updating an existing server (i.e. he can re-connect to the server quickly when having to perform multiple reboots).
- Link to the passwords he has stored in Password Vault Manager.
- Use the integrated password generator tool.

#### **Here's what Ben Liebowitz, system engineer, had to say about his reasons for choosing Remote Desktop Manager:**

remote connections. Remote Desktop Manager has solved "I was working for an organization that was growing quickly and had a large number of physical servers on top of the virtual ones. As we started to expand globally, I could no longer efficiently manage the connectivity to the servers. I decided that I needed a central place to manage all my that problem and delivered much more!"